## ADDSELECTED command

1955 GstarCAD MY /KW July 30, 2021 [CAD Commands](https://kb.gstarcad.com.my/category/cad-commands/113/) 0 685

The **ADDSELECTED** command is used to creates a new object of the same type and properties as selected object but with different geometric values.

## **Command name** : ADDSELECTED

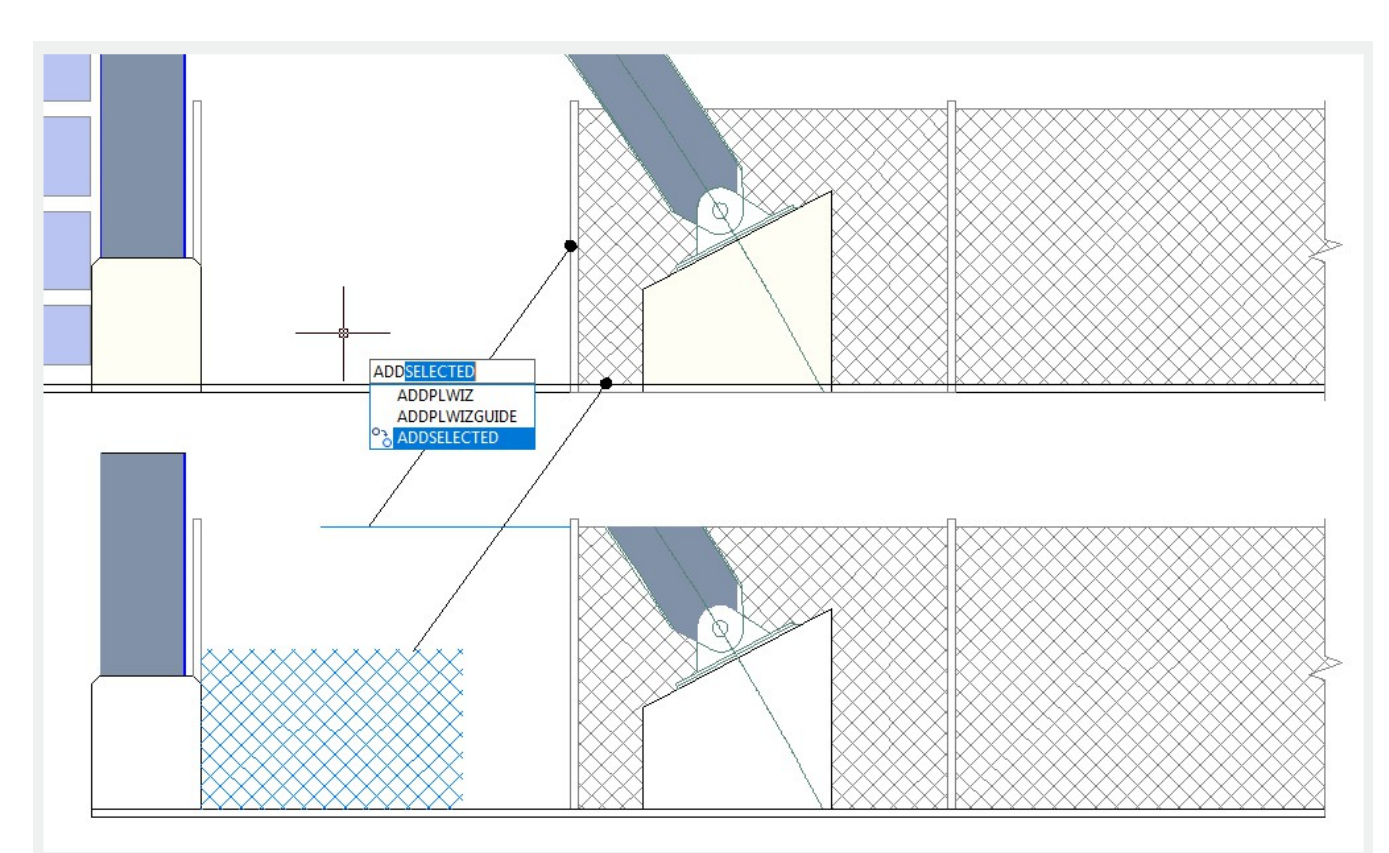

Online URL: [https://kb.gstarcad.com.my/article/addselected command-1955.html](https://kb.gstarcad.com.my/article/addselected command-1955.html)